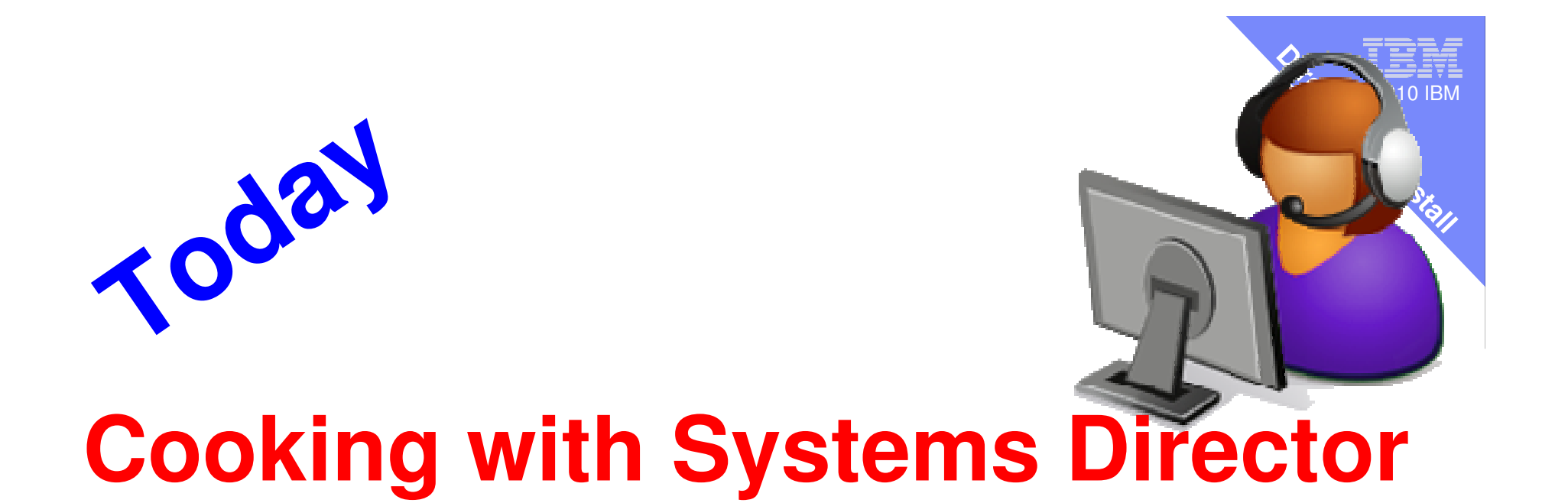

# **Installing on AIX**

Starting at 9:30 am UK time

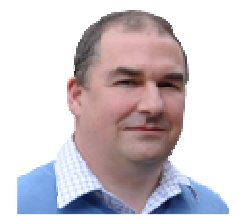

Nigel Griffiths Advanced Technical Support Power System IBM Europe

## **Installation Download Systems Director 6.2 for AIX from**

 http://www.ibm.com/systems/software/director/resources.html

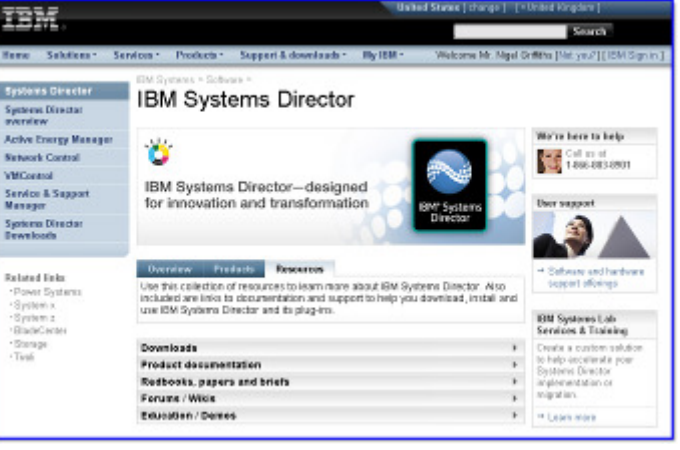

ver<br>Vie © 2010 IBM

**Install**

 $\overline{O}$ *irector* 

**6.2**

#### **Forum**

- . . . . . . . http://www.ibm.com/developerworks/forums/forum.jspa?forumID=759

#### **My AIX,POWER and Systems Director Movies**

- http://www.jhm.com/dovolonorworks/wikis/display/wikint http://www.ibm.com/developerworks/wikis/display/wikiptype/movies

#### **Systems Director**

https://<hostname>:8422/ibm/console/logon.jsp

#### **VNC – plug-in installation**

- http://www.perzl.org/aix/
- http://www.ibm.com/systems/power/software/aix/linux/toolbox/alpha.html

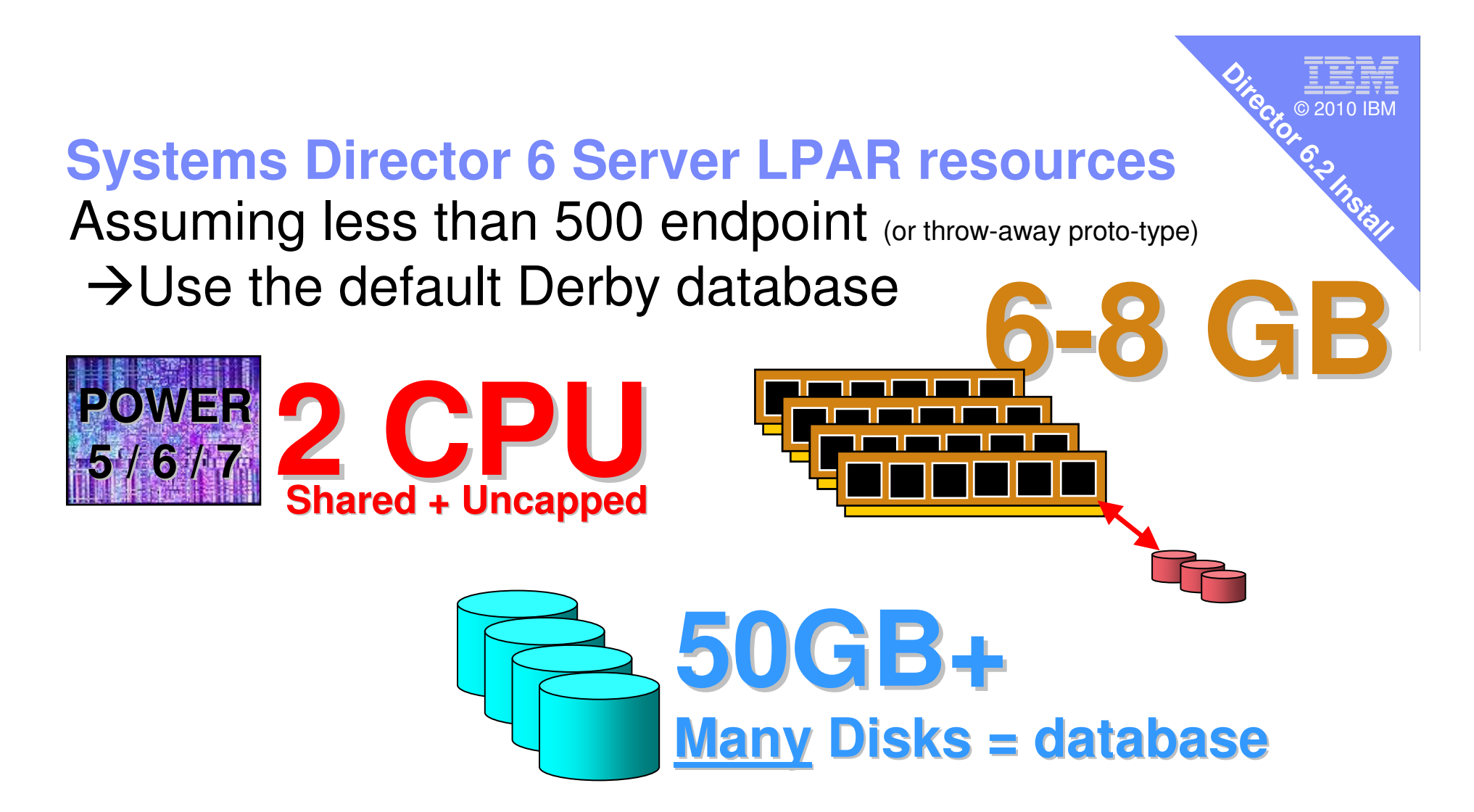

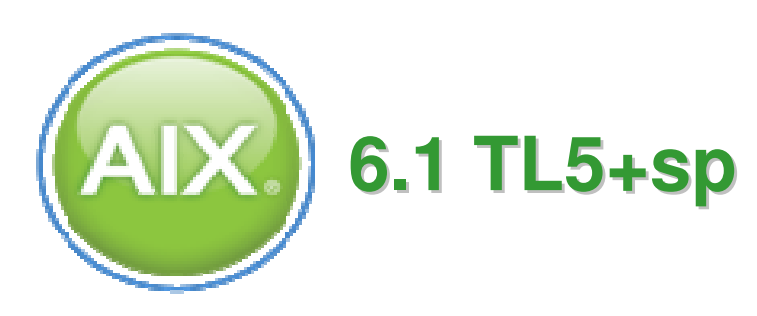

Download Director 6.2 =1.3GB file! → ulimit<br>+ Plug-ins + Plug-ins

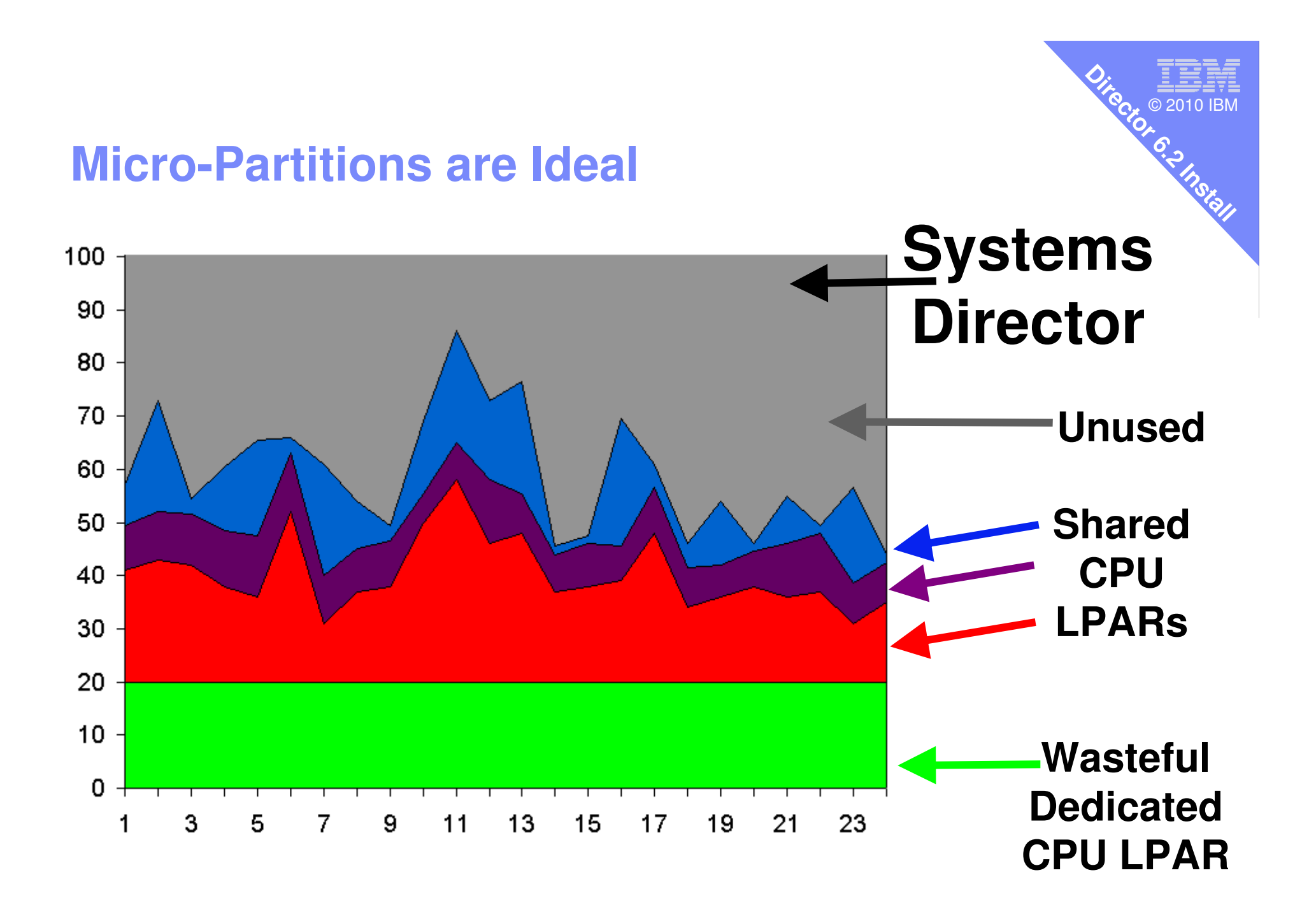

**Preparation - AIX**<br>Fresh install, in the network

Get the time, date and timezone right

# echo EDITOR=/usr/bin/vi >>/etc/environment

Update to latest service pack# oslevel -s6100-04-03-1009

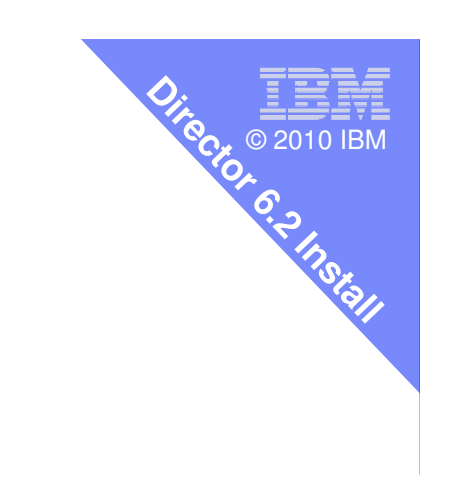

**Preparation – filesystems/paging**<br>Grow paging space to 2GB +

- Fix File Systems
- chfs -a size=512M /
- chfs -a size=3G /usr
- chfs -a size=1G /var
- chfs -a size=1G /tmp
- chfs -a size=5G /home (just for the install files)
- chfs -a size=16G /opt

# ulimit -f 99999999999999999  $\leftarrow$  to handle the download

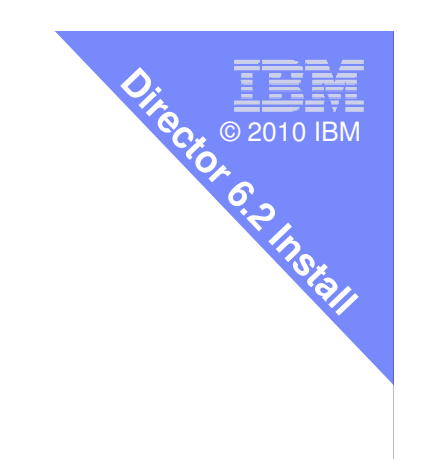

**Install Systems Director**

■ Install csm.hc\_utils from AIX 6 DVD

Needed for Director.Server.ext.FSPProxy.rte

### Download file SysDir6\_2\_Server\_AIX.tar.gz

- gunzip \*.gz
- tar xvf \*tar
- **smitty installp**
- Select each package but NOT
	- $\mathcal{L}_{\mathcal{A}}$ – xIC.aix50.rte → for AIX 5 (we have AIX6)<br>– Accept new licence
	- Accept new licence
	- $-$  Run go for cup of tea/coffee  $= 30$  minutes

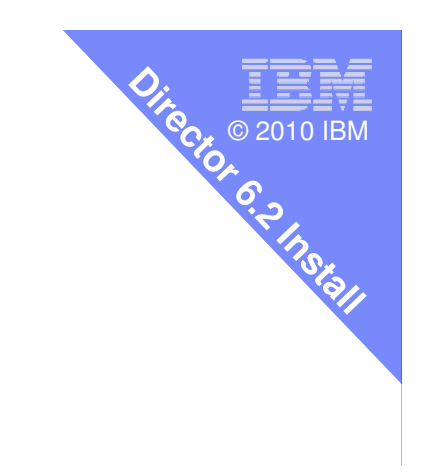

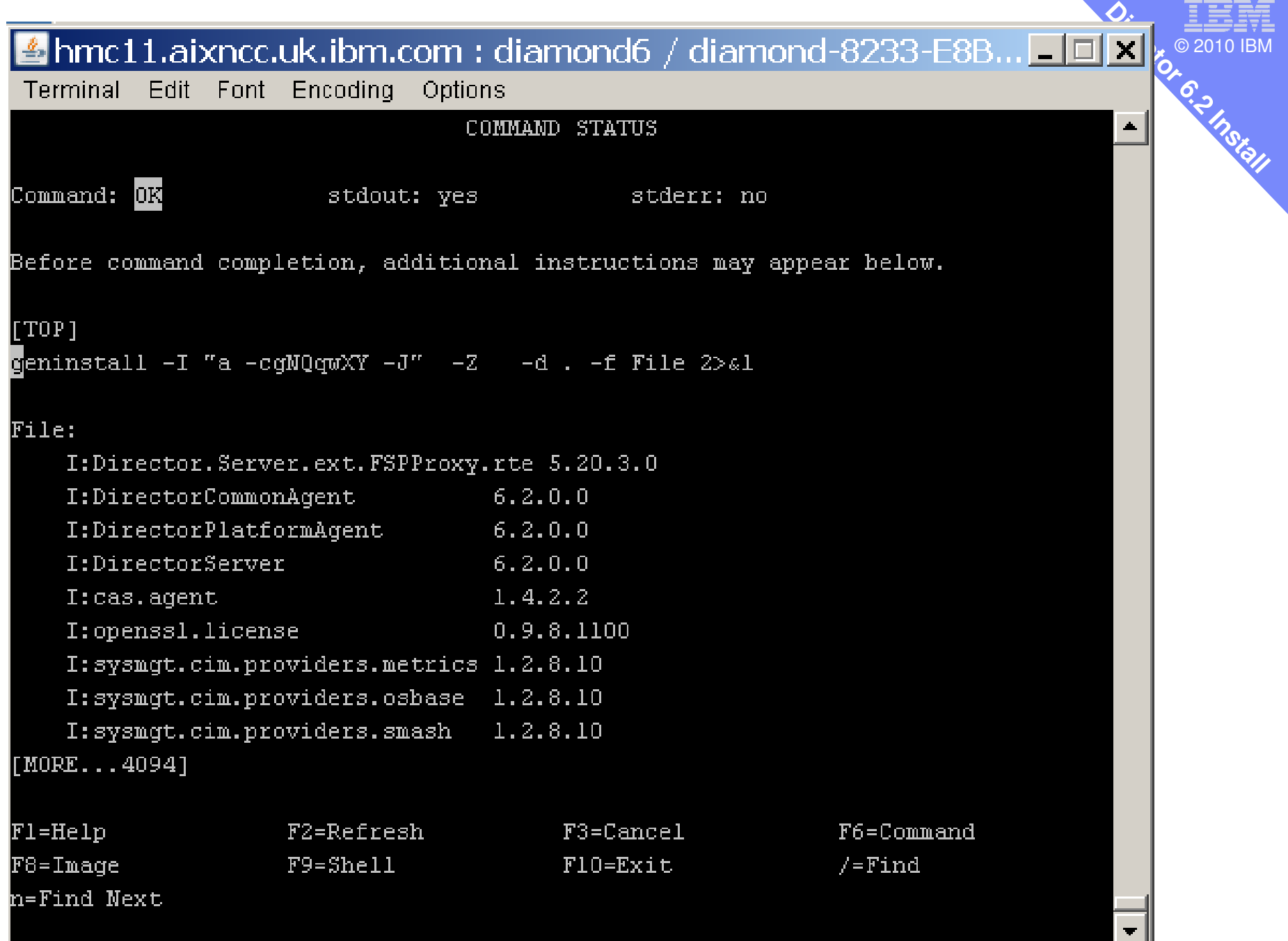

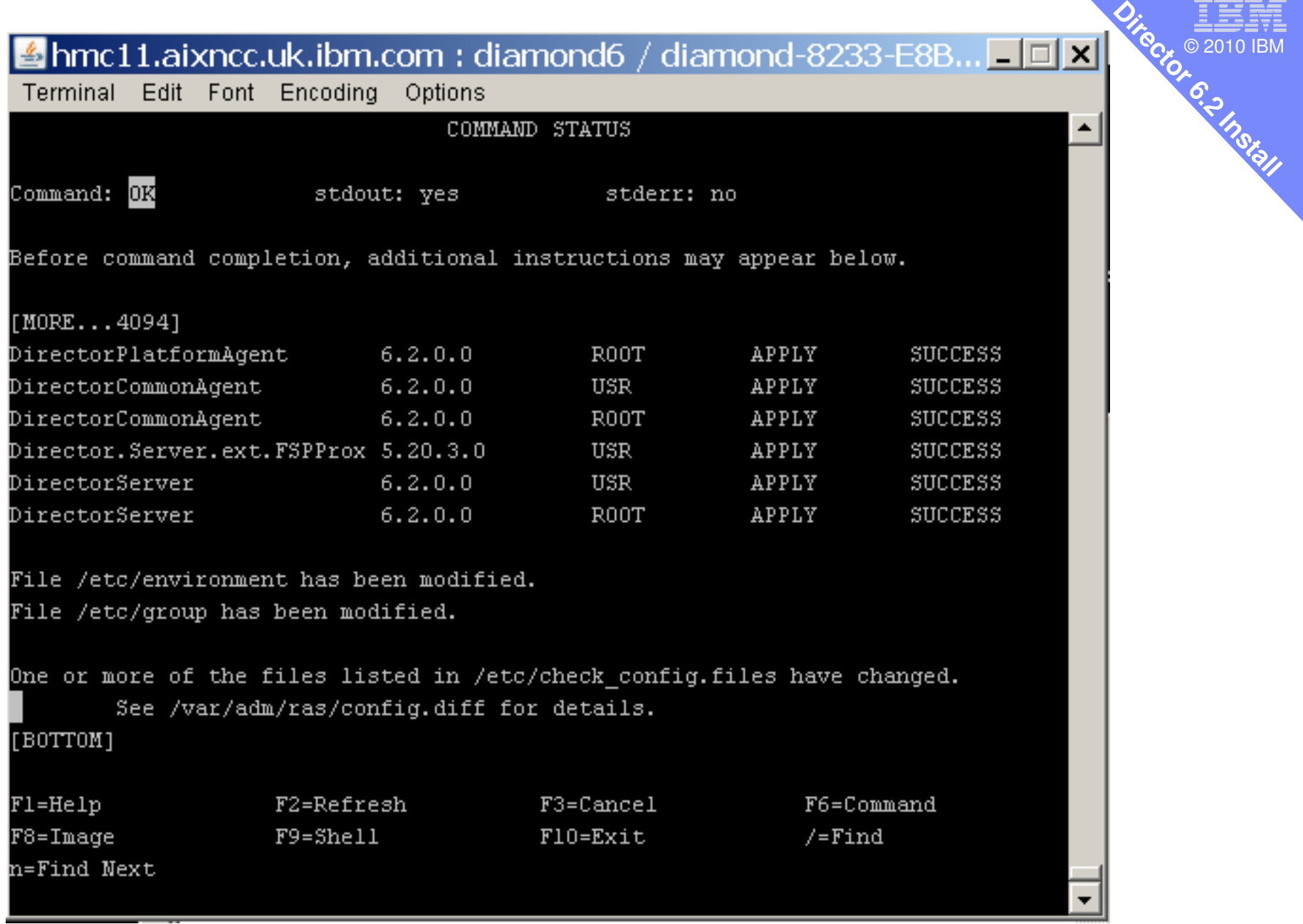

ver<br>Vie © 2010 IBM**Director 6.2Install**

**Starting it up First Time**<br>Get the "sm" commands in you root path # export PATH=\$PATH:/opt/ibm/director/bin

# /opt/ibm/director/bin/configAgtMgr.sh1 Agent Mgr just installed root – for Resource Mgr + root passwdroot – for Agent connection + root passwd [2 minutes]

# smstart

# smstatus –r [ 4 minutes to get to Active]

Browse https://<hostname:8422/ibm/console

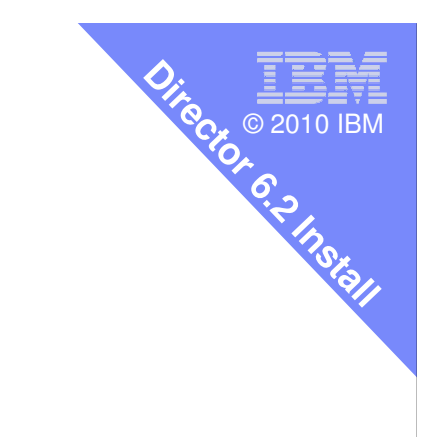

## **Director 6 End-Points/Clients** Don't' make it hard for yourself

 $-$  Don't use the oldest or extremely new

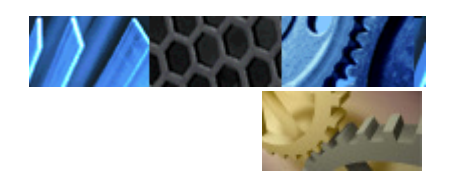

HMC 7.3.4+VIOS 2.1.1 or 2.1.2

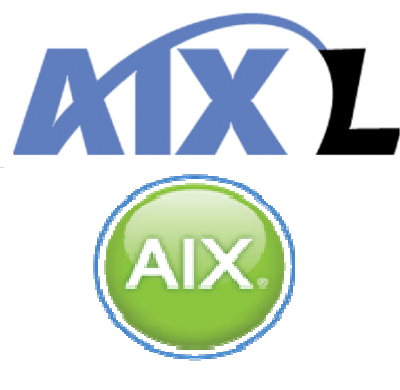

AIX 5.3 ... TL06 ← No<br>AIX 5.3 TL07 ..TL12 ← Install<br>AIX 6.1 TL03 TL05 ← Yes o AIX 6.1 TL03...TL05  $\leftarrow$  Yes or Update

ver<br>Vie © 2010 IBM

**Install**

**Director** 

**6.2**

Always with the latest service pack

 $\bf NIM$  NIM Server AIX 6.1 TL latest Director 6 & VMControl can share it

#### **Simple Setup – Power/AIX focus**

Systems Director is interested in **endpoints**:

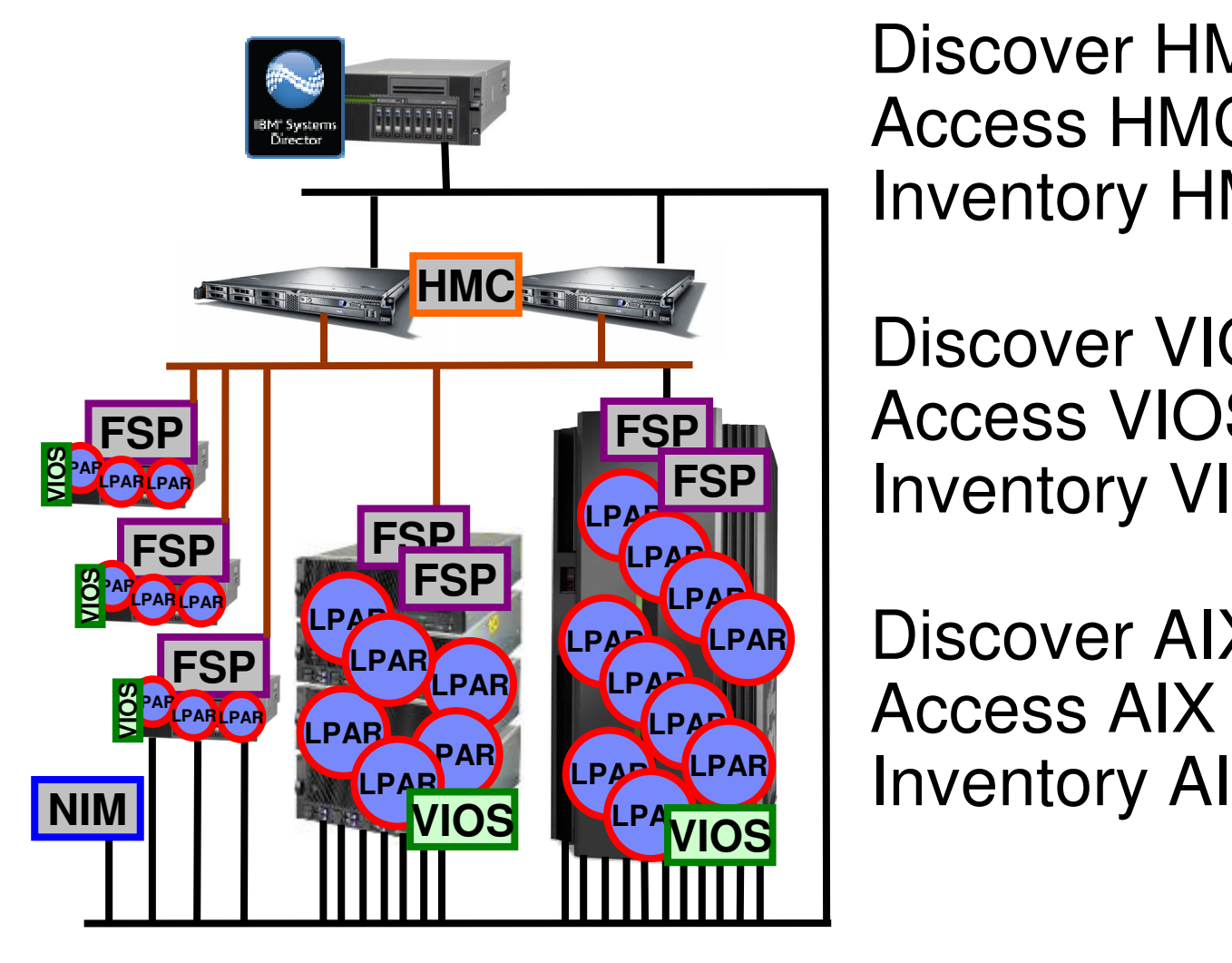

Discover HMCAccess HMCInventory HMC = FSP+VM

ver<br>Vie © 2010 IBM

**Install**

**Director** 

**6.2**

Discover VIOS(s)Access VIOSInventory VIOS = virtual \*\*\*

Discover AIX(s)Access AIXInventory AIX

**Installing the Plug-ins<br>
For Power and AIX recommended Plug-ins are** Active Energy Manager, VMControl Image Manager & Workload Partition (WPAR) Manager

Download from same website I high recommend using the graphical install methodHence: tightvnc-server-1.3.10-1.aix5.1.ppc.rpmrpm -Uhv tightvnc-server\* zlib\* libjpeg\*

ver<br>Vie © 2010 IBM

**Install**

**Director** 

**6.2**

See AIX Movies for more details

### **My AIX,POWER and Systems Director Movies**

- http://www.ipm.com/davaionarworks/wikis/dishiawwikintyna/movia http://www.ibm.com/developerworks/wikis/display/wikiptype/movies
- Systems Director 6.2 install 9 minutes
- Systems Director 6 on AIX Top Ten Hints
- $\mathcal{L}_{\mathcal{A}}$ - Systems Director 6 AEM Install

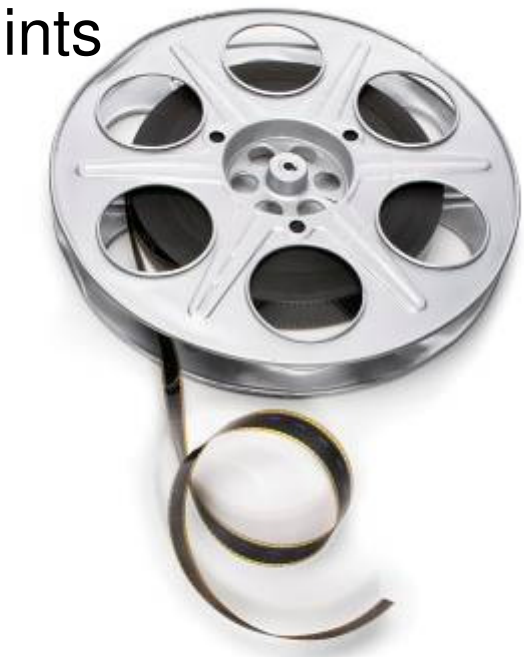

ver<br>Vie © 2010 IBM

**Install**

**Director** 

**6.2**

## **Cooking with Systems Director What Next?**

- Follow on sessions on particular areas:
	- $\mathcal{L}_{\mathcal{A}}$  , and the set of  $\mathcal{L}_{\mathcal{A}}$ Active Energy Management,
	- $\mathcal{L}_{\mathcal{A}}$ Updating HMC, firmware, VIOS and AIX,
	- VMControl Image Manager,
	- $-$  Drill down to HMC functions, AIX pConsole and dsh
	- $-$  Health, Events, CEC level Performance monitoring
	- Automation Plans

 $-$  nag@uk.ibm.com

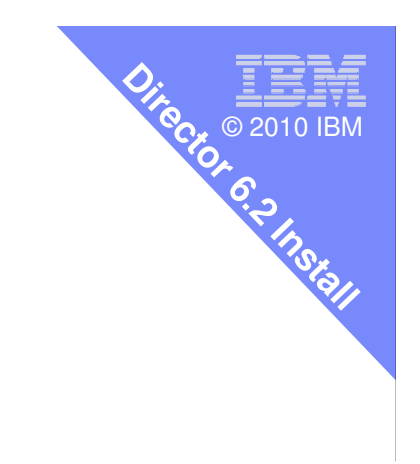

#### **https://www.ibm.com/developerworks/wikis/display/WikiPtype/Cooking+with+Systems+Director**

—————————<br>© 2010 IBM

**6.2**

**Director** 

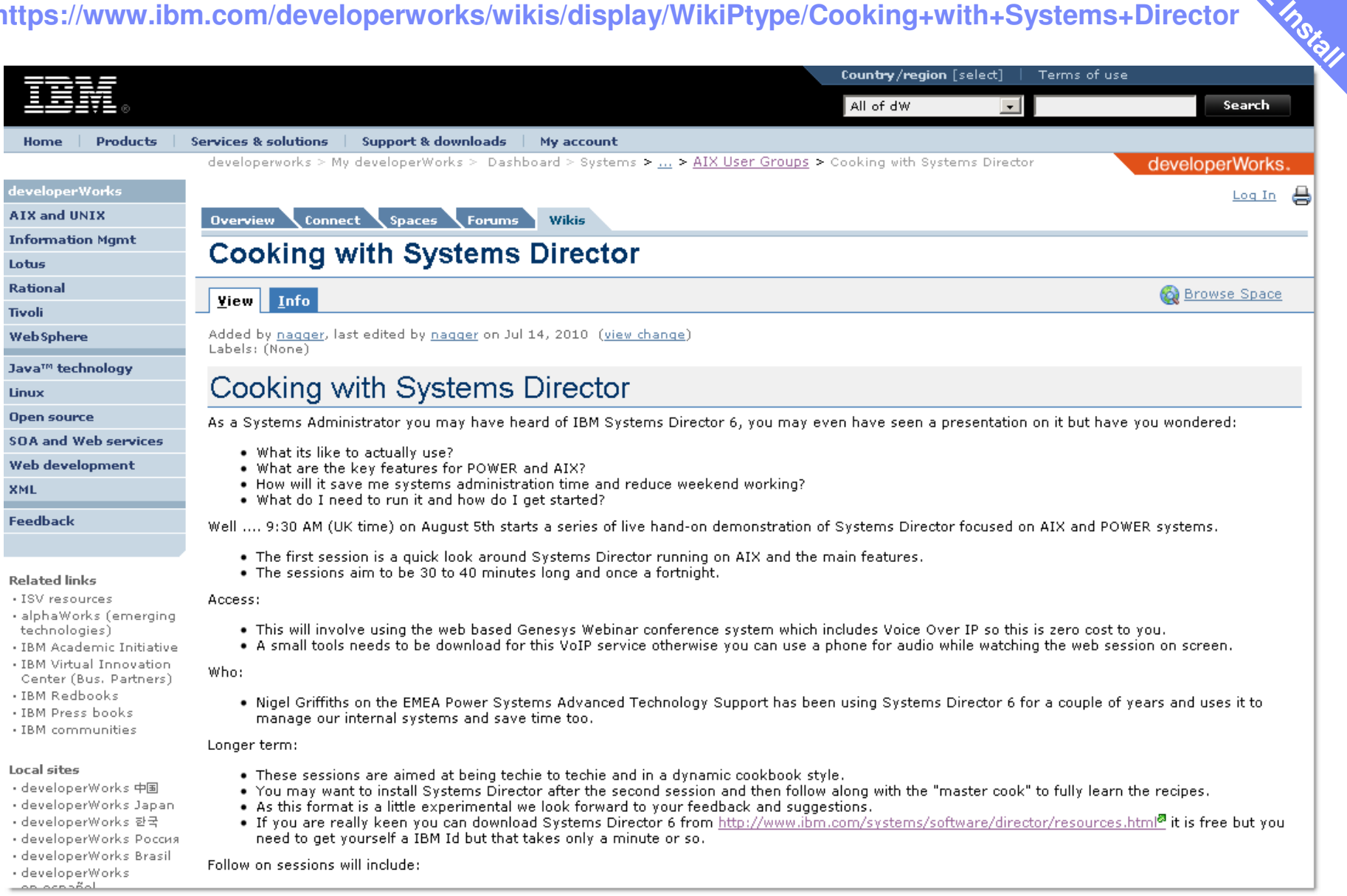